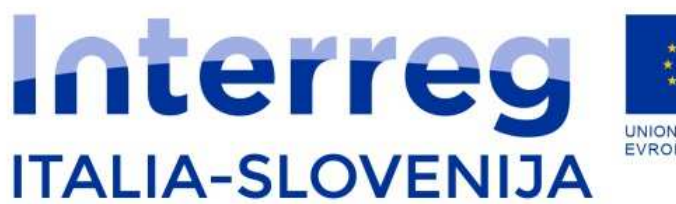

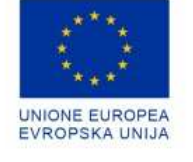

Fondo europeo di sviluppo regionale Evropski sklad za regionalni razvoj

# **Esempi di applicazione dell'Identità visiva Primeri uporabe Celostne grafične podobe**

*Claudia FerlugaJS*

*Webinar - 28. 10. 2021*

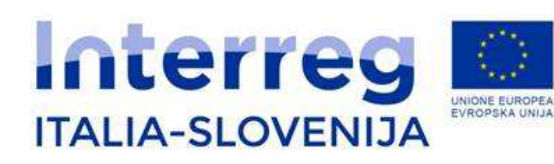

**Esempi di applicazione dell'Identità visiva Primeri uporabe Celostne grafične podobe**

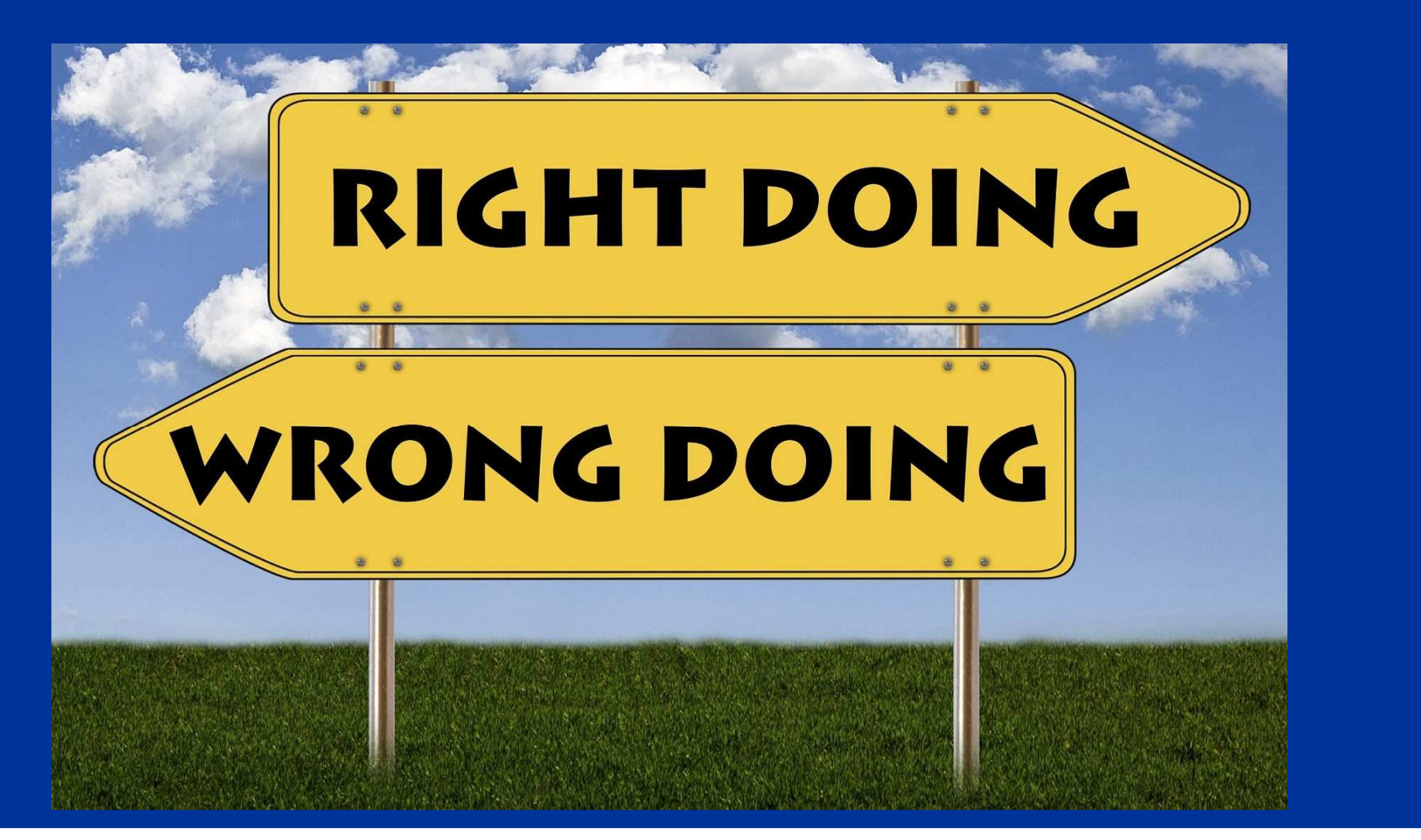

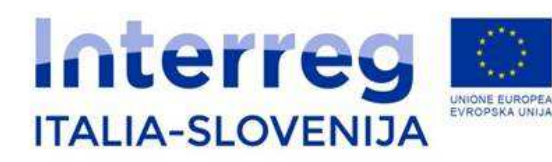

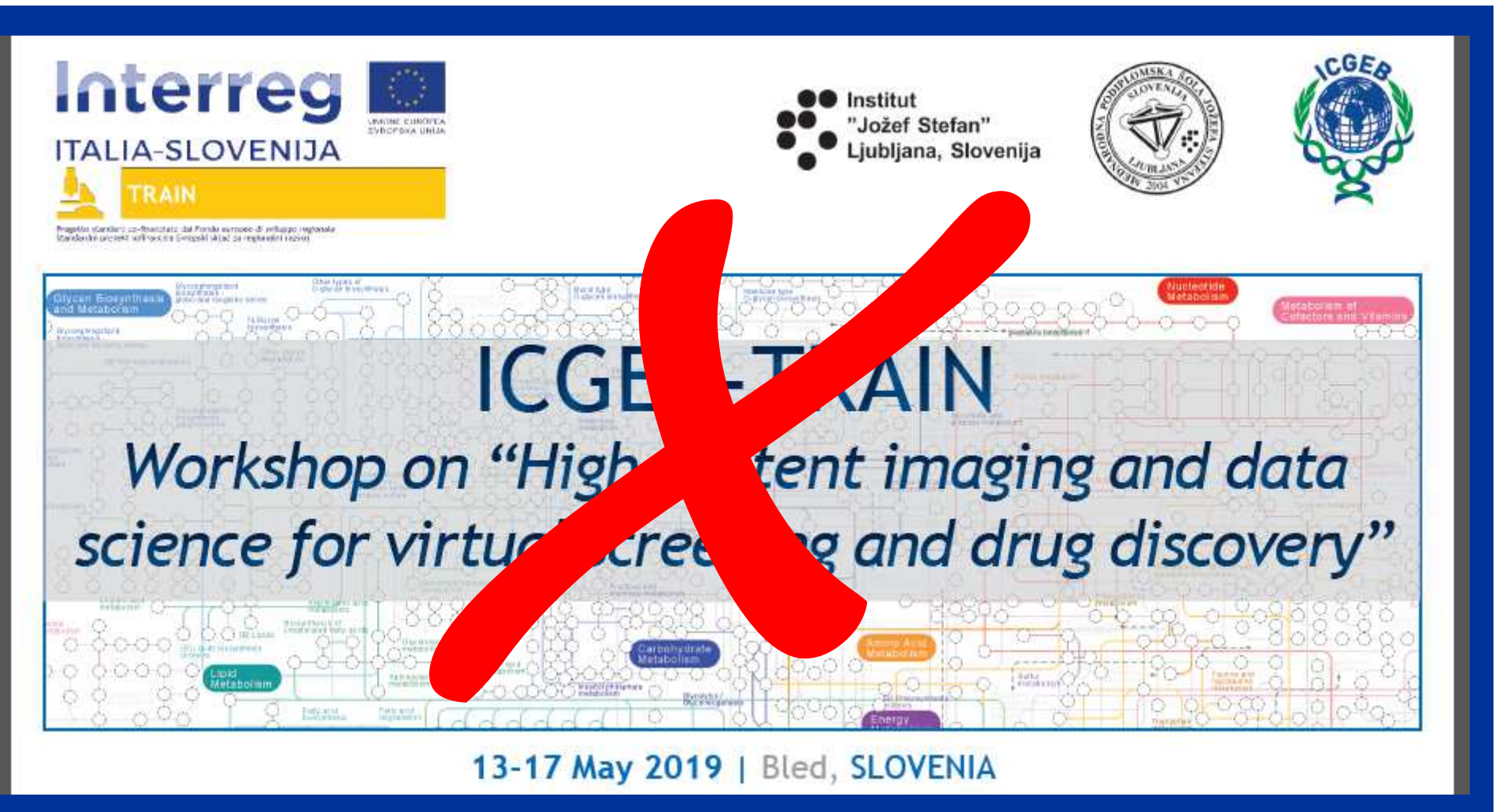

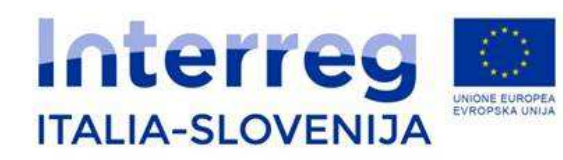

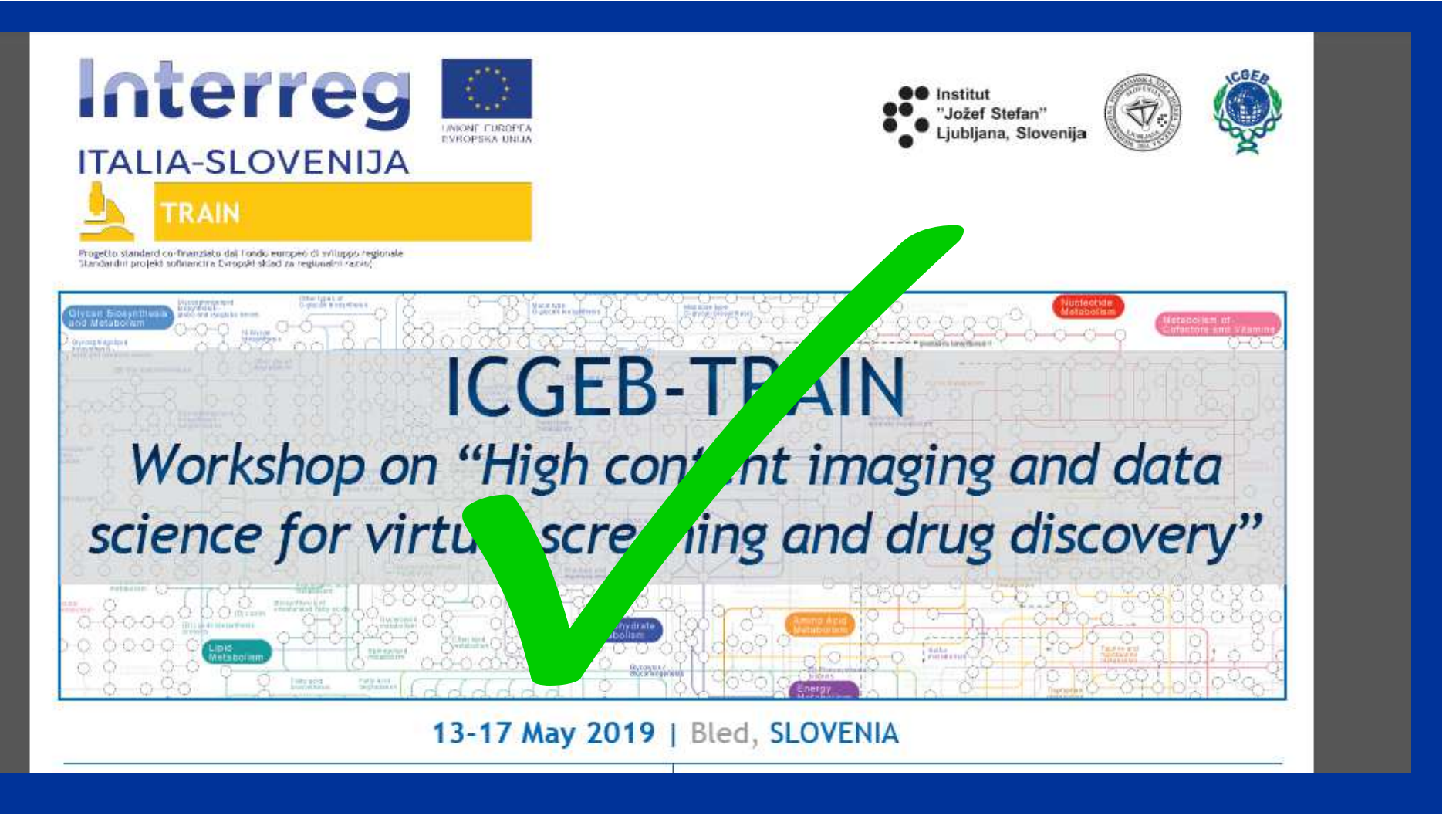

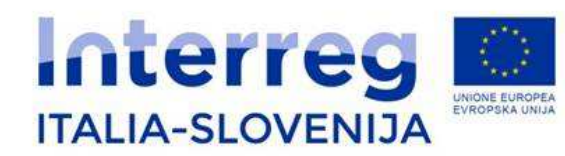

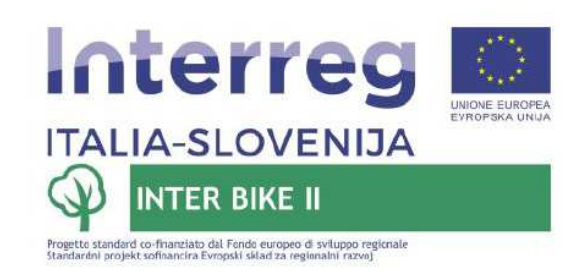

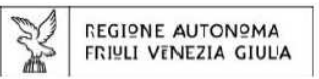

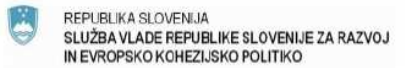

 $AVE$ 

#### Pogoji sodelovanja v izboru najboljših fotografij

Udeležence multimodalnega prevoza koles z avtobusom KoloBus vabimo k posredovanju za fotografije, ki so jo posneli na poti. Septembra bomo izbrali tri najboljše.

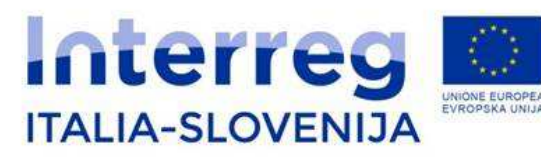

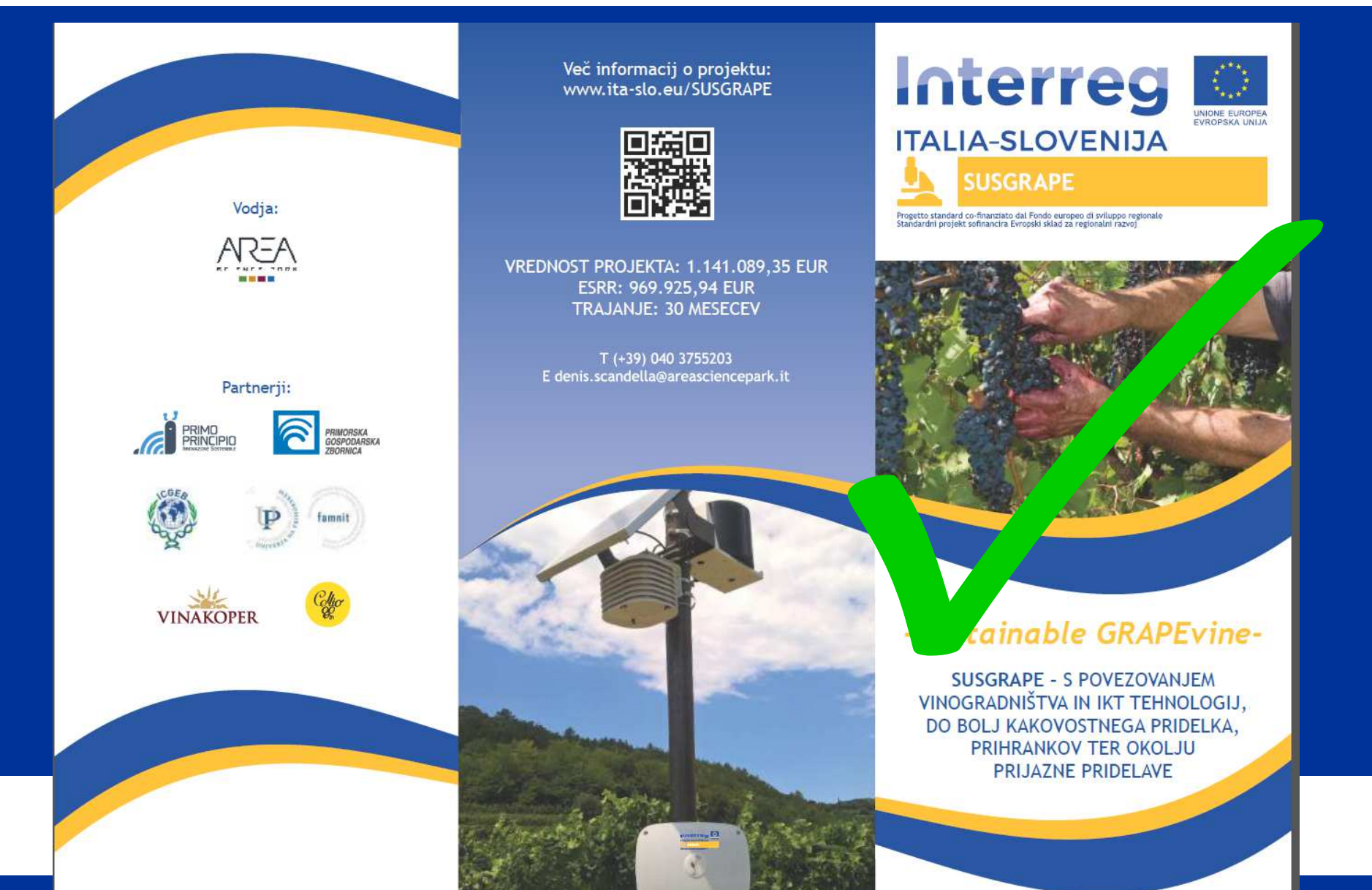

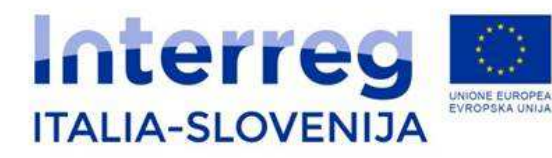

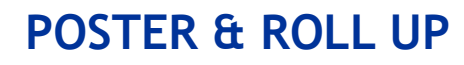

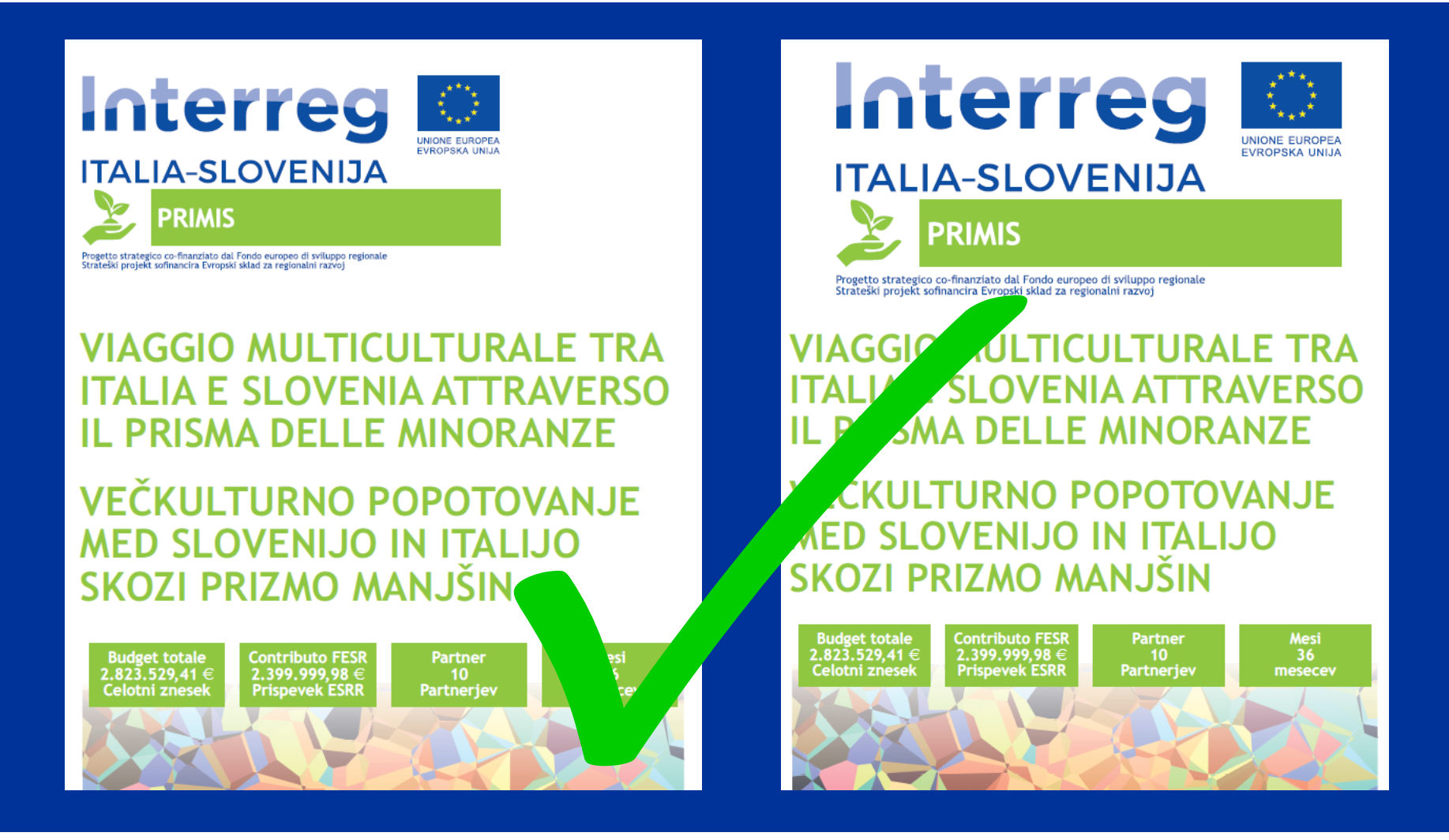

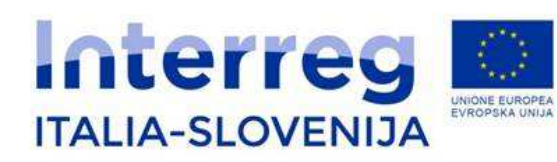

**Casi speciali - PENNA Posebni primeri - KEMIK**

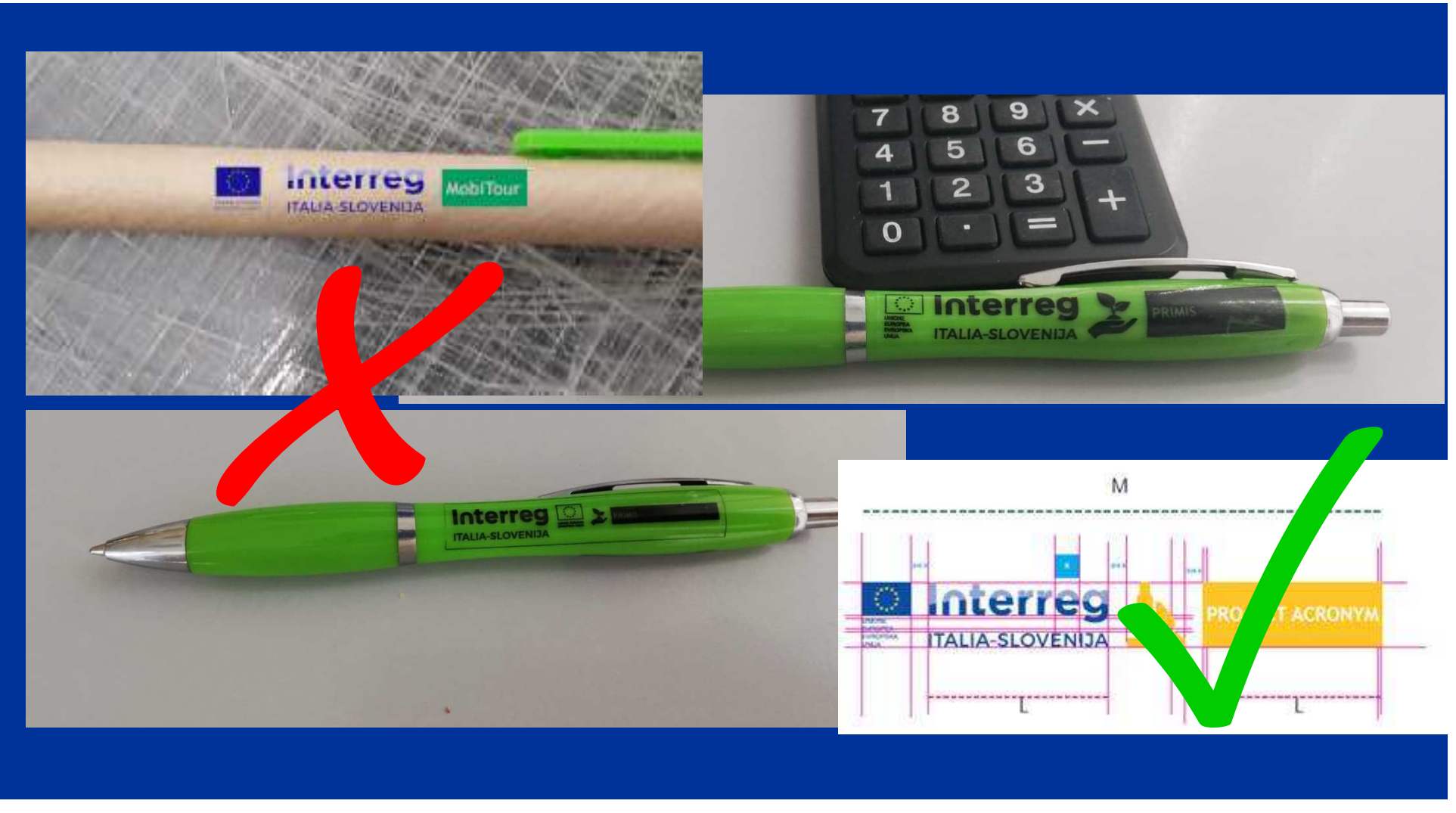

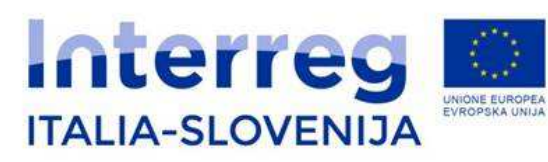

#### **Esempi BORSE E MAGLIETTEPrimeri TORBE IN MAJICE**

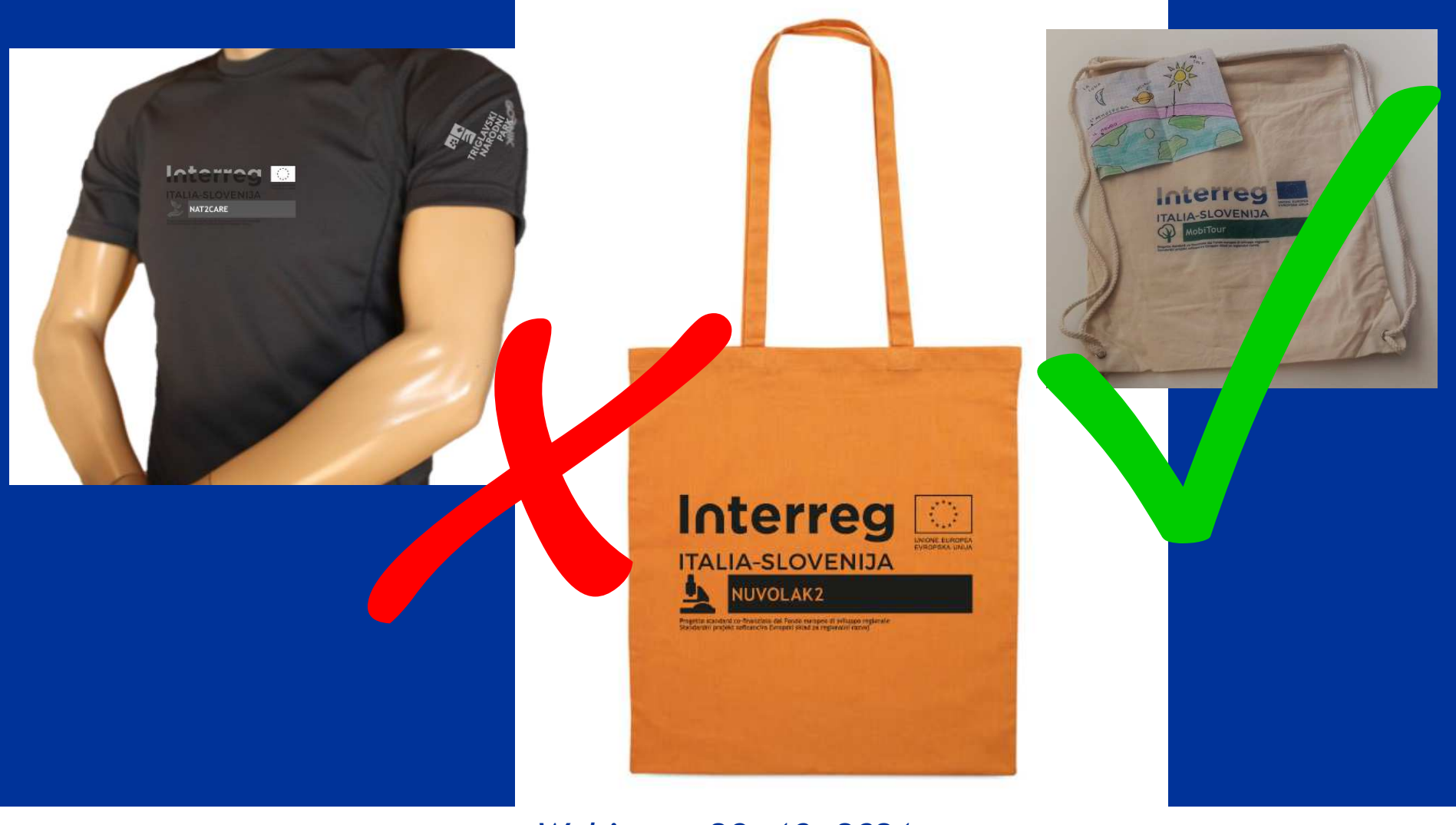

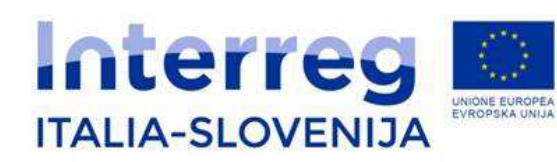

#### **Esempio TABELLAPrimer TABLA**

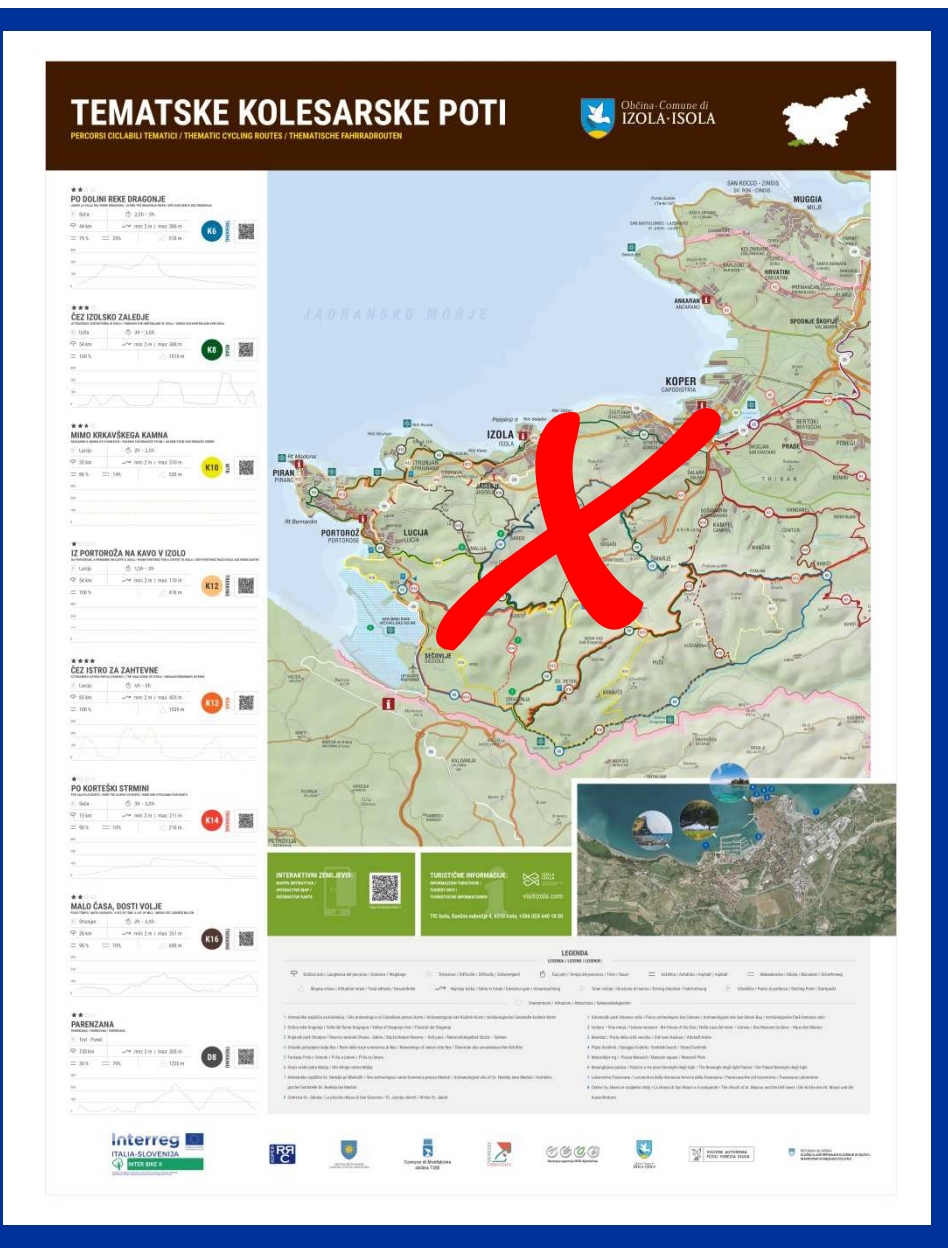

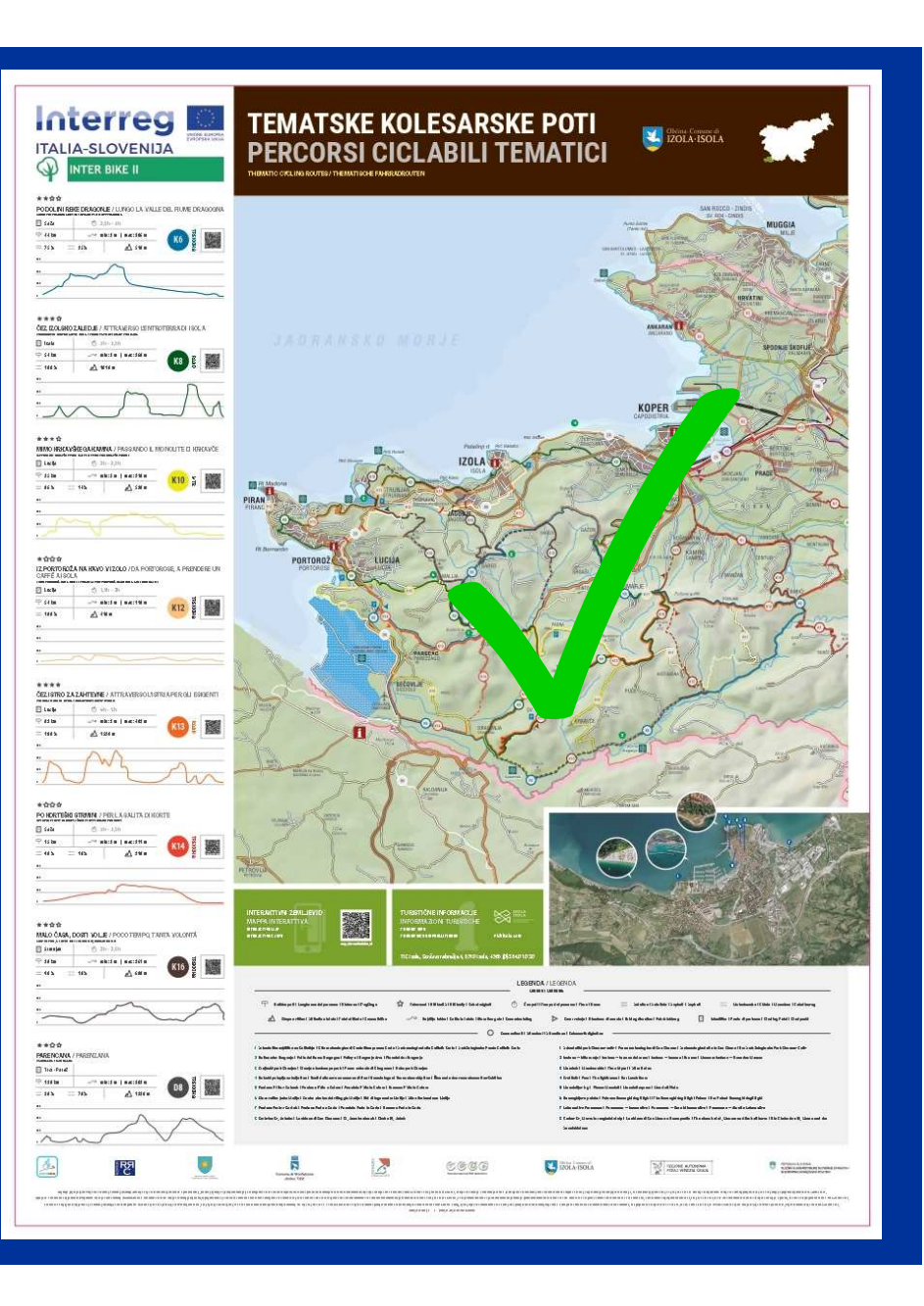

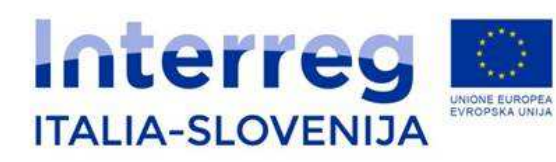

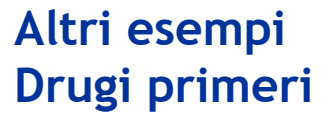

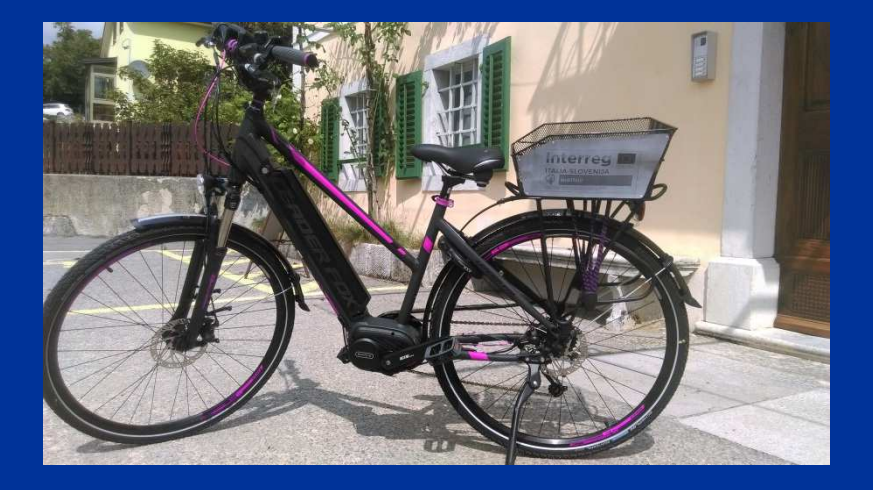

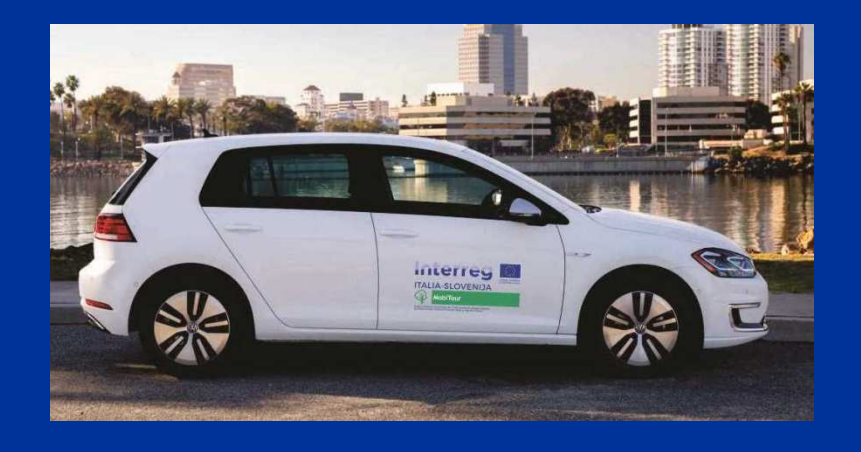

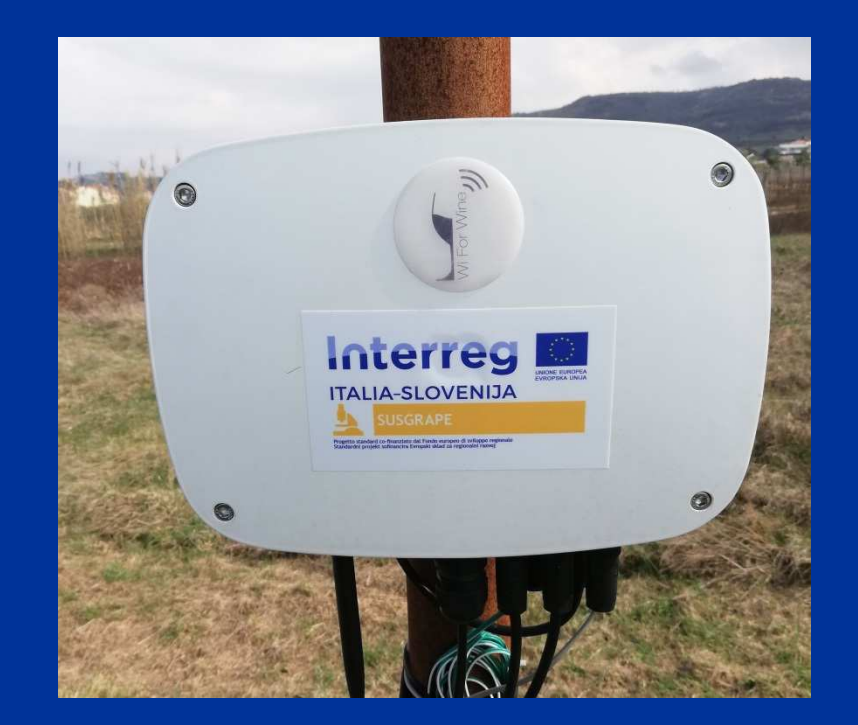

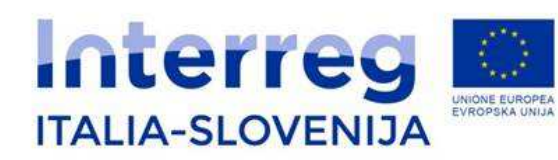

**Social networkSocialna omrežja**

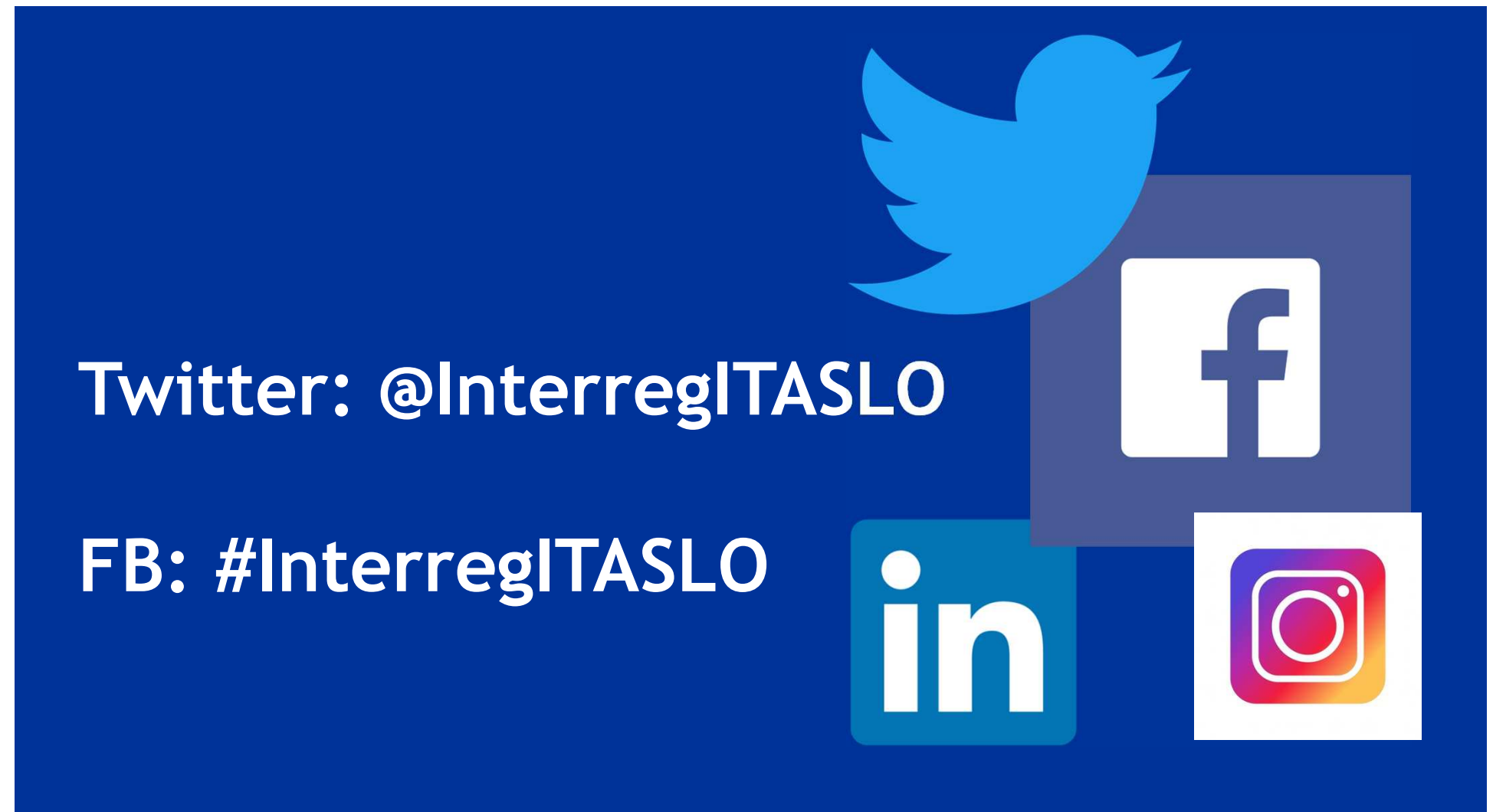

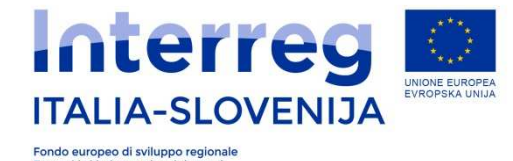

Evropski sklad za regionalni razvoj

**Esempi di applicazione dell'Identità visivaPrimeri uporabe Celostne grafične podobe**

### **Grazie per l'attenzione!Hvala za pozornost!**

## jts.itaslo@regione.fvg.it